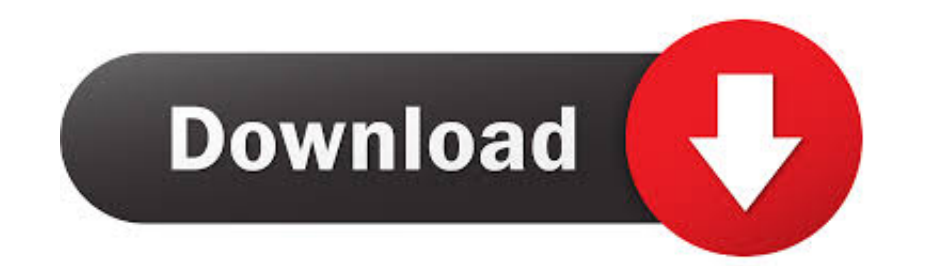

[Tems 16 3 4 Emulator For Mac](https://tlniurl.com/1vk8cv)

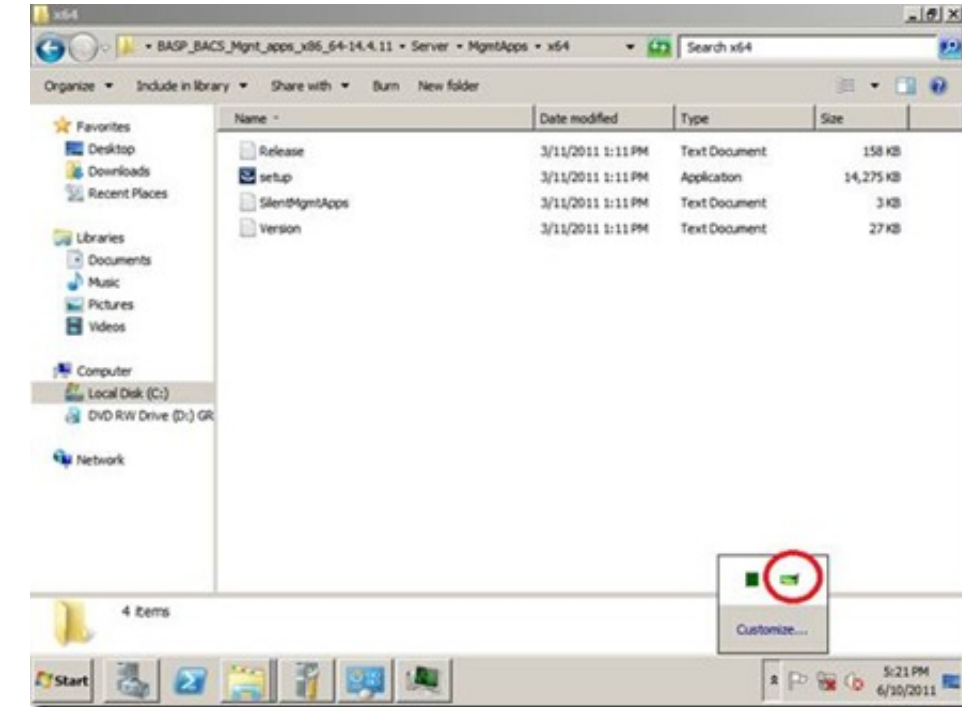

[Tems 16 3 4 Emulator For Mac](https://tlniurl.com/1vk8cv)

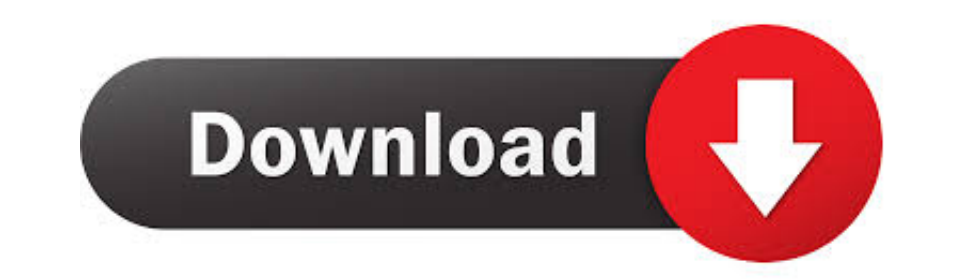

on your computer at home for entertainment and entertainment The good news is that you can get it free and use true experience and user interface in iPhone Simulator on Windows PC.. I have used this emulator on Windows and Street Fighter Gears of War Final Fantasy etc.

By using Windows product developers will update a few things that can help users run this competitor as fast and comfortable in the upcoming version.

In addition to controlling RAT Band and Cell you can control for example LTE class postage and Vocoder all necessary for advanced LTE-A and VoLTE testing.. Following the success of the PCSX3 Playstation 3 Emulator 2014 and

If Wi-Fi is enabled your device can run data transfers over Wi-Fi instead of crossing the mobile phone network on which it is camping even if the correct APN is set.

This opens the door to test and recommend cost-effective IOT implementations focusing on internal coverage low cost long battery life and a large number of connected devices. e10c415e6f